# CSSE132 Introduction to Computer Systems

16 : Procedure calls March 28, 2013

### **Overview**

- **E** Procedures and stack
- **E** Calling conventions
- Stack details

# **IA32 Stack**

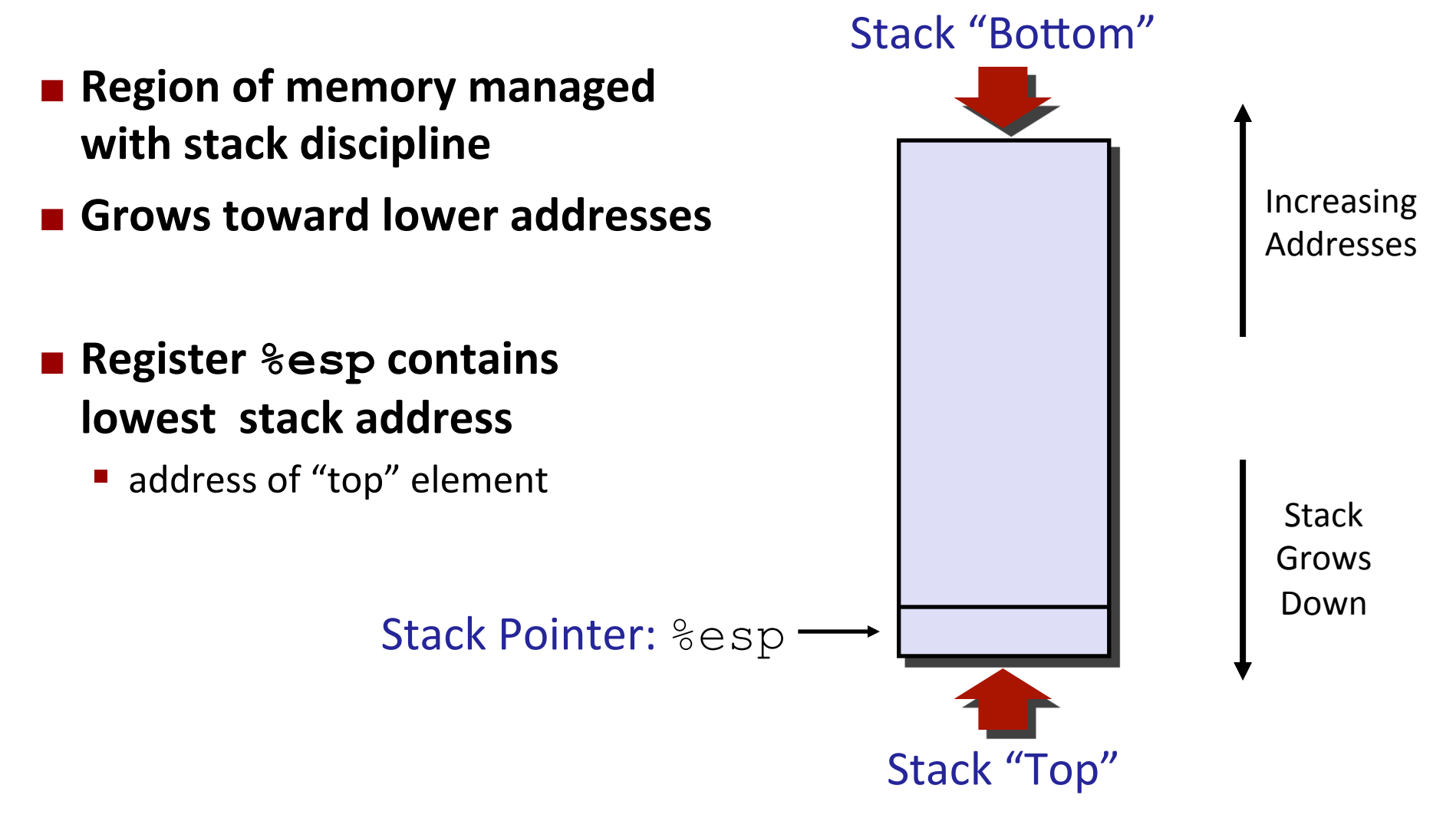

## **IA32 Stack: Push**

#### ¢ **pushl Src**

- Fetch operand at Src
- **Decrement**  & esp by 4
- **Write operand at address given by**  $\S$ esp

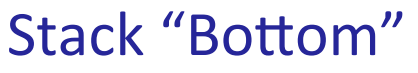

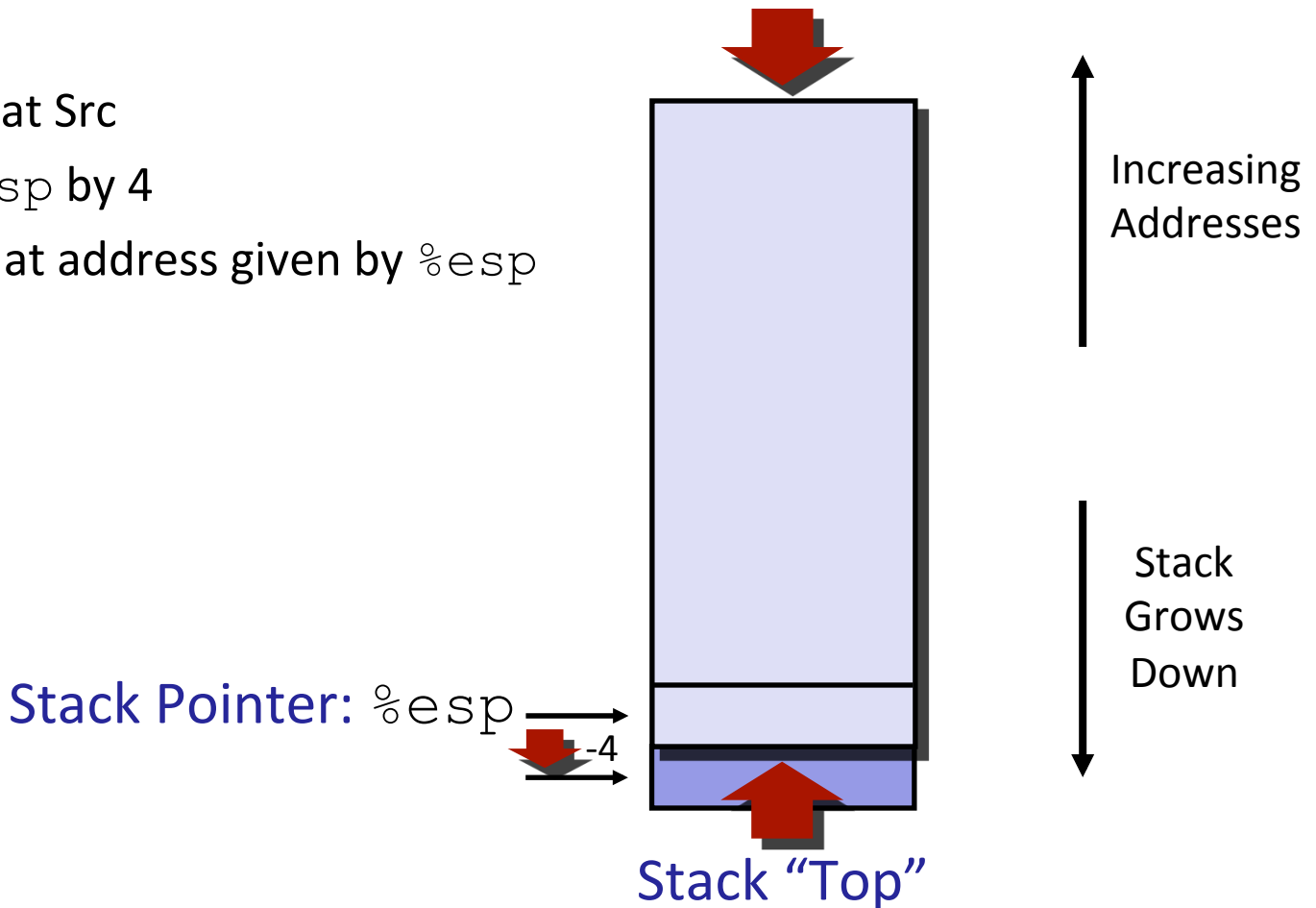

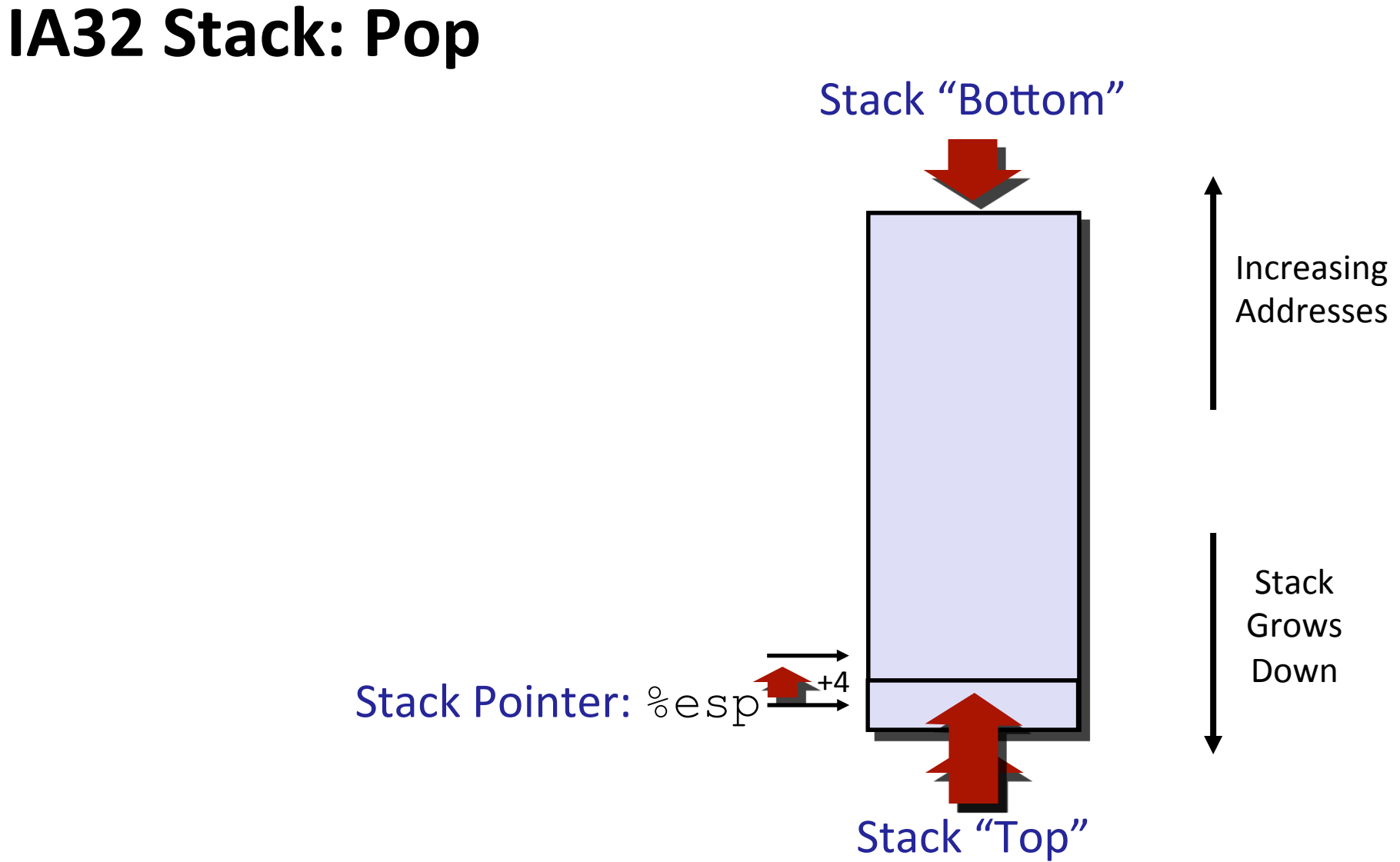

## **Procedure Control Flow**

- Use stack to support procedure call and return
- ¢ **Procedure call: call label**
	- $\blacksquare$  Push return address on stack
	- Jump to label

#### **Example Return address:**

- $\blacksquare$  Address of the next instruction right after call
- Example from disassembly

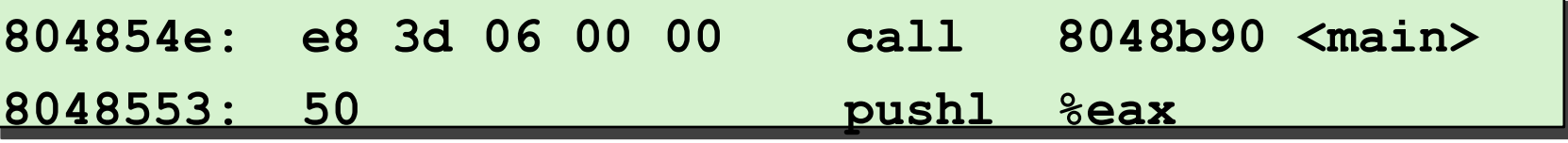

Return address =  $0 \times 8048553$ 

#### ■ Procedure return: ret

- Pop address from stack
- Jump to address

```
leave instruction : prepare for return
movl %ebp, %esp
popl %ebp
```
### **Procedure Call Example**

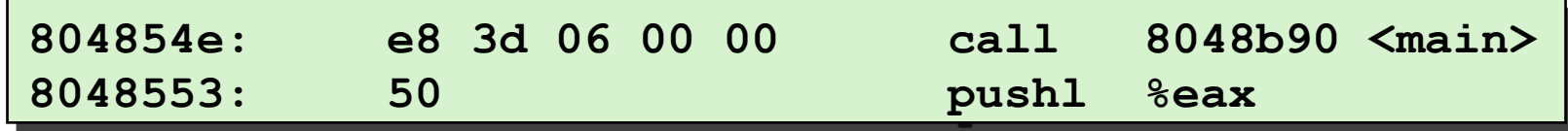

call 8048b90

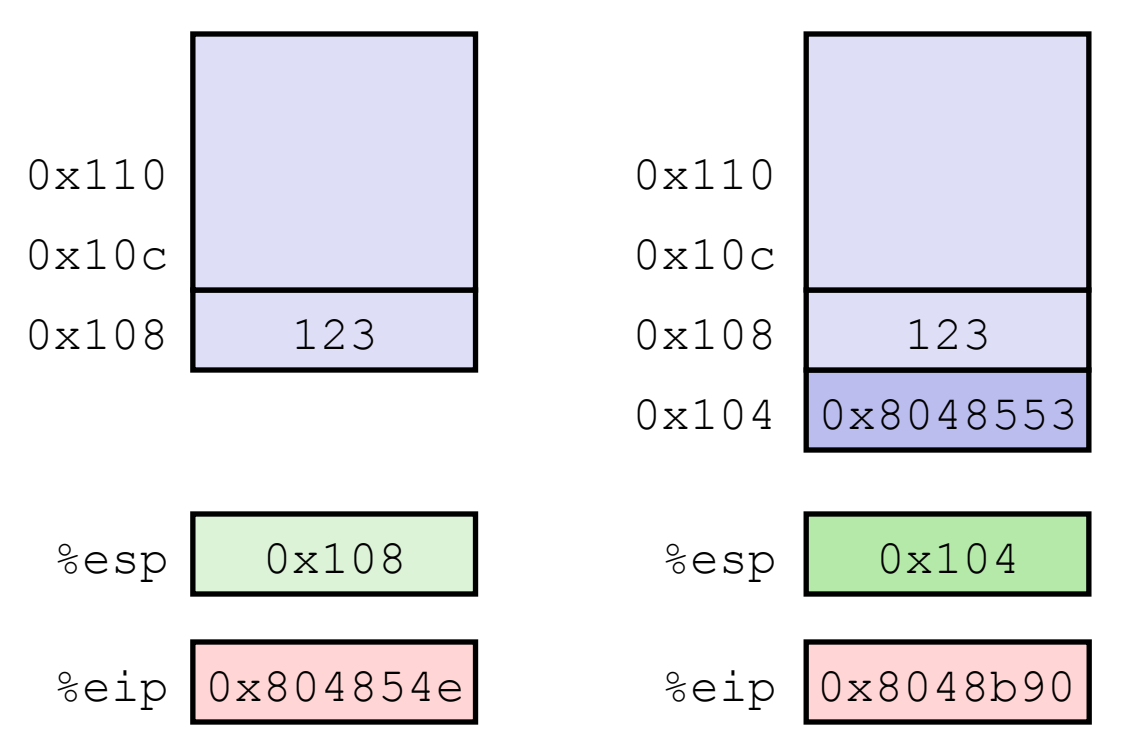

### **Procedure Return Example**

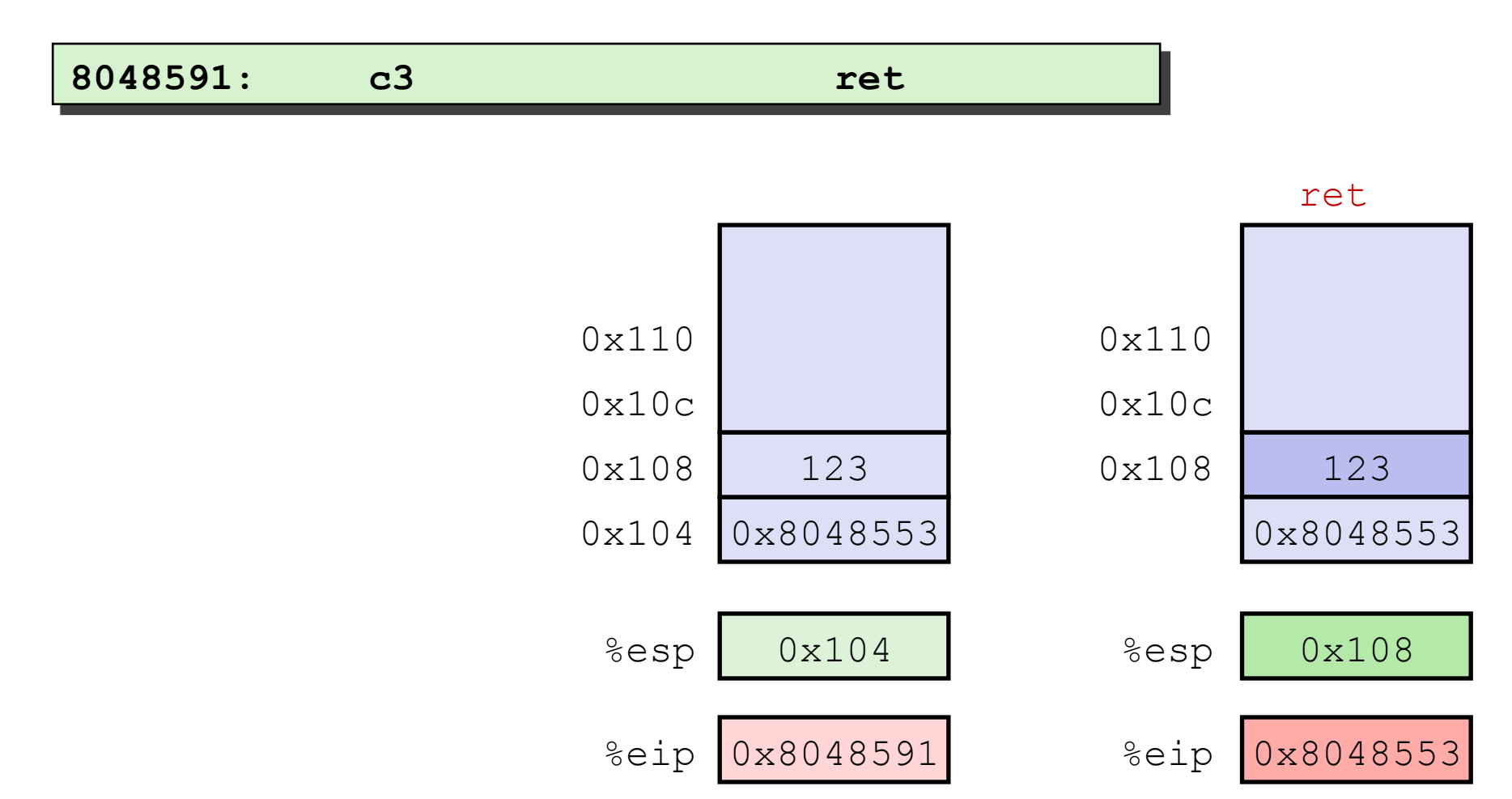

# **Stack-Based Languages**

#### **■ Languages that support recursion**

- e.g., C, Pascal, Java
- Code must be "Reentrant"
	- Multiple simultaneous instantiations of single procedure
- Need some place to store state of each instantiation
	- § Arguments
	- § Local variables
	- Return pointer

#### ■ Stack discipline

- State for given procedure needed for limited time
	- From when called to when return
- Callee returns before caller does

#### ■ Stack allocated in Frames

■ state for single procedure instantiation

# **Call Chain Example**

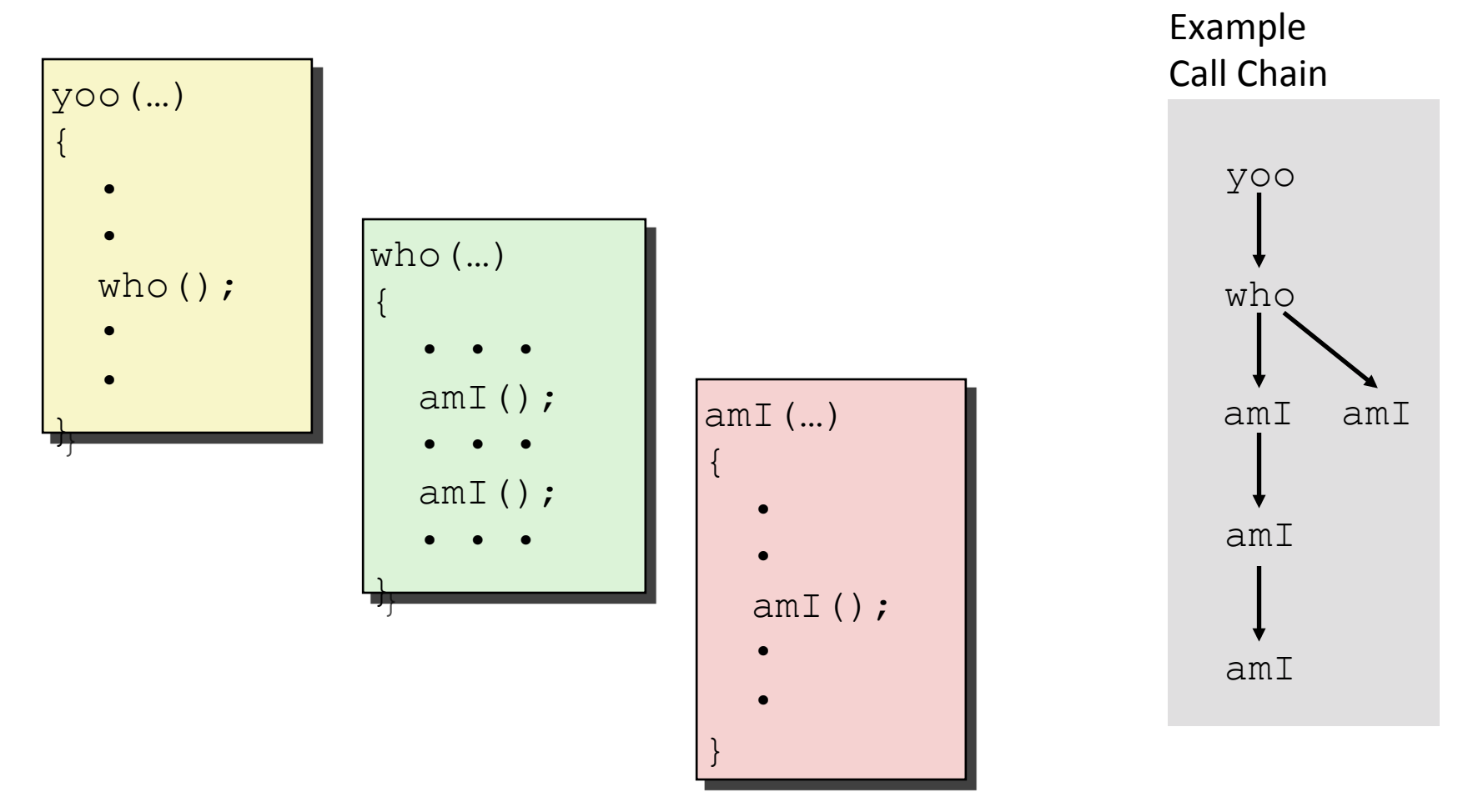

Procedure  $amI$  ( ) is recursive

# **Stack Frames**

#### ■ Contents

- Local variables
- Return information
- Temporary space

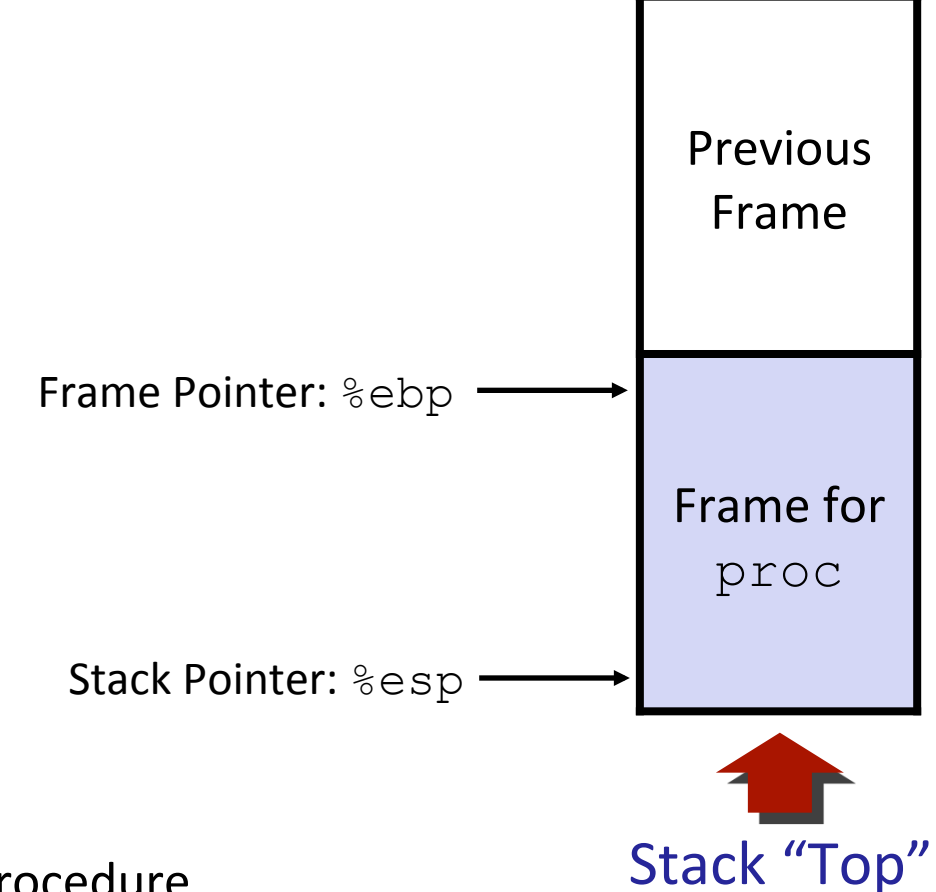

#### ■ Management

- Space allocated when enter procedure
	- § "Set-up" code
- **Deallocated when return** 
	- § "Finish" code

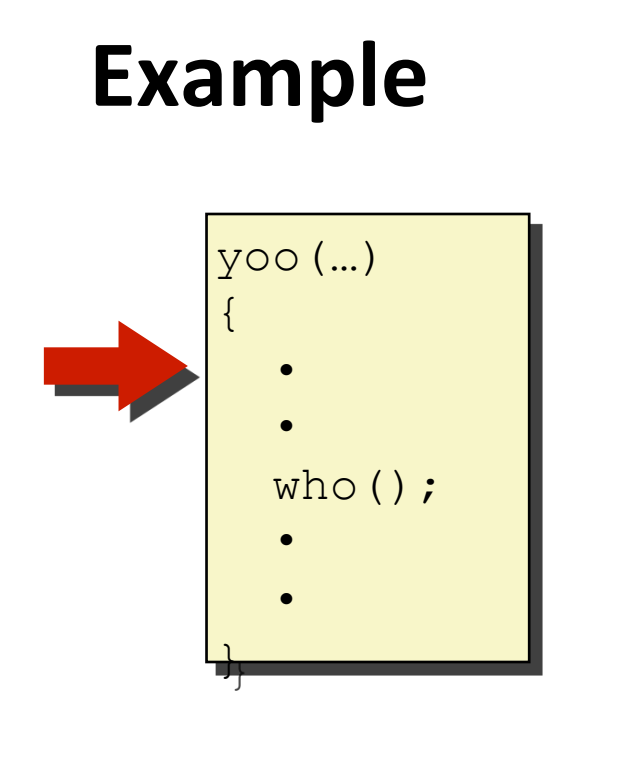

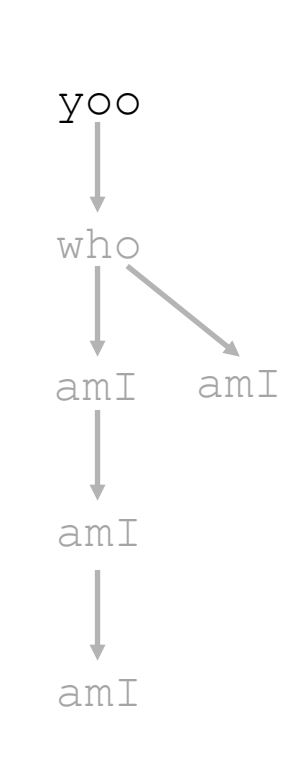

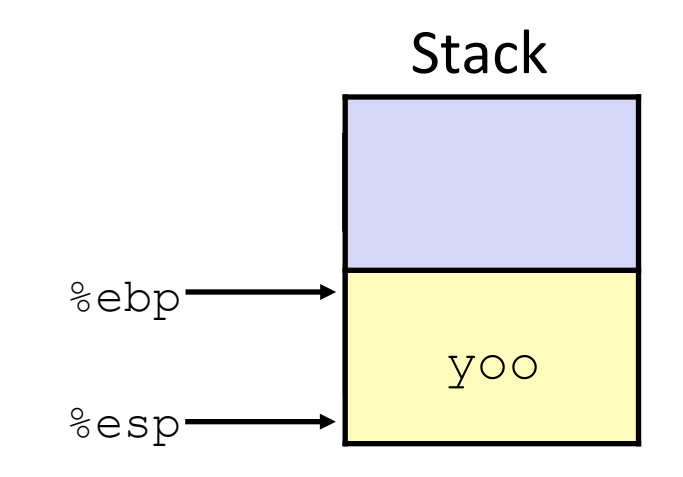

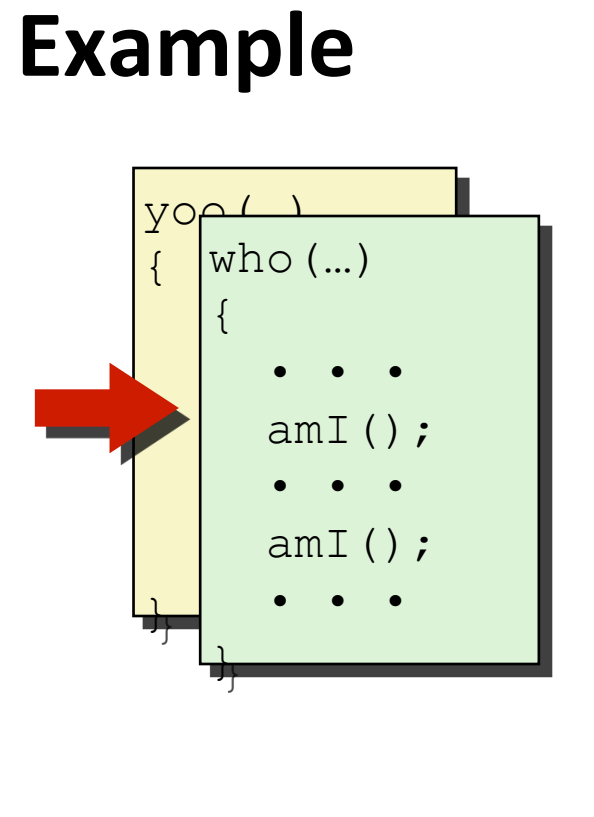

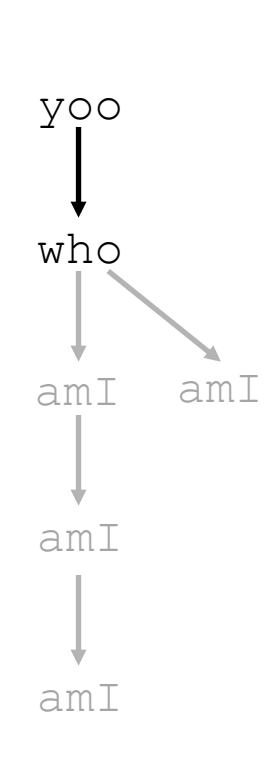

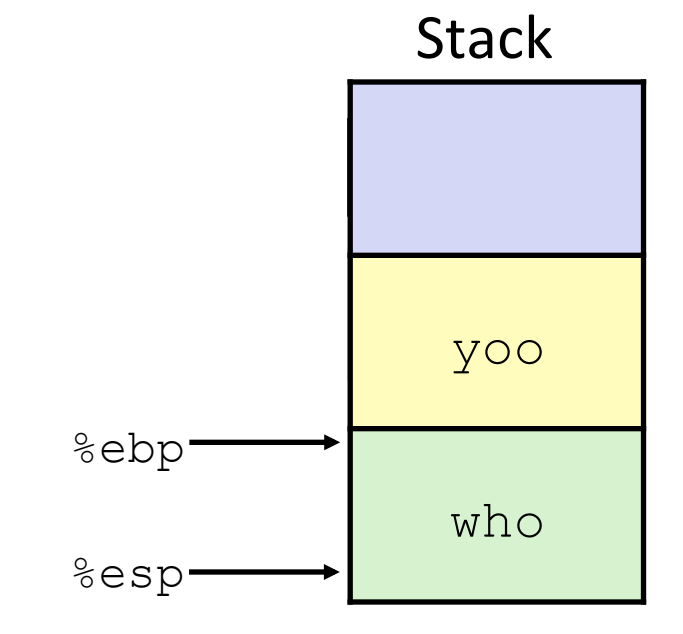

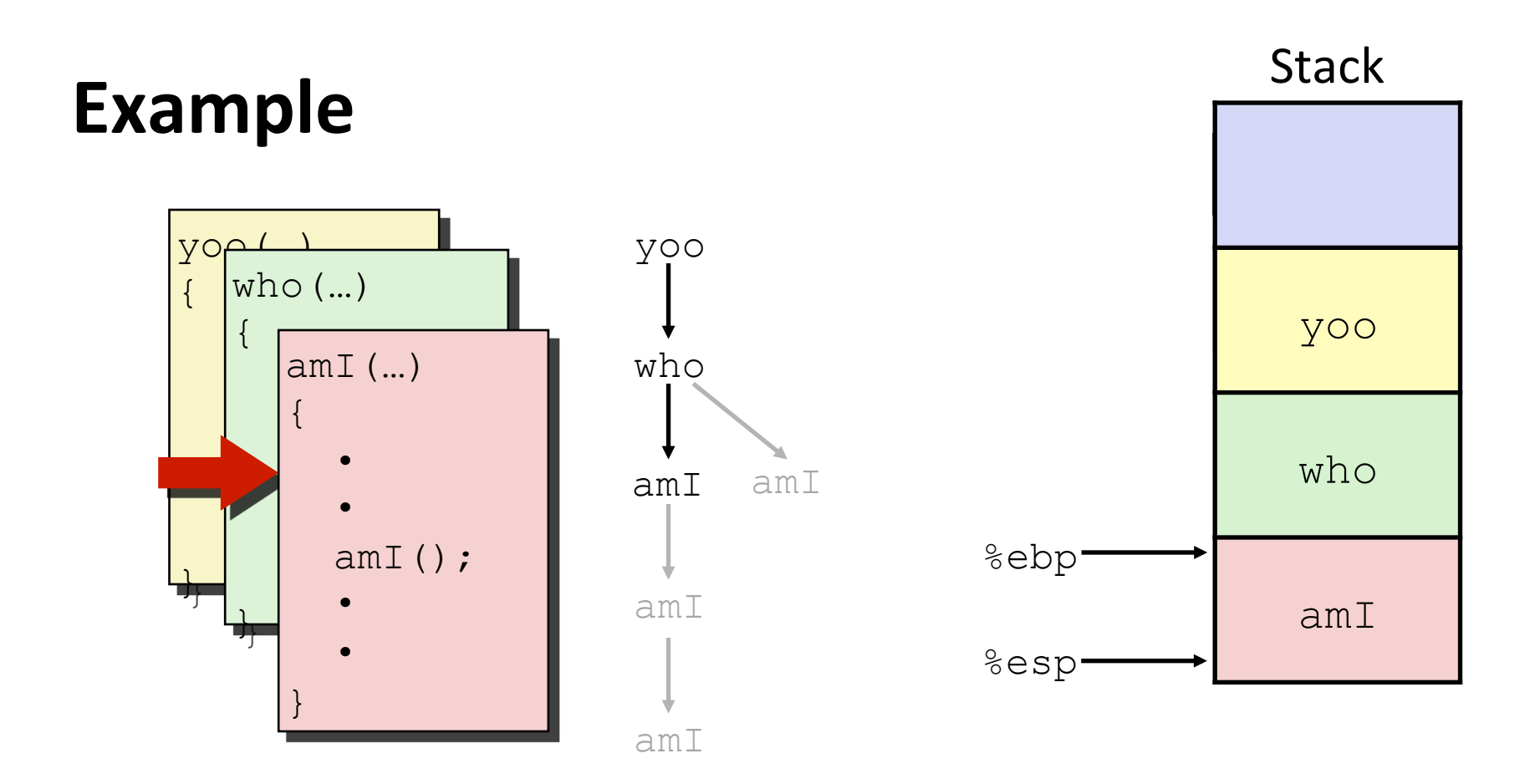

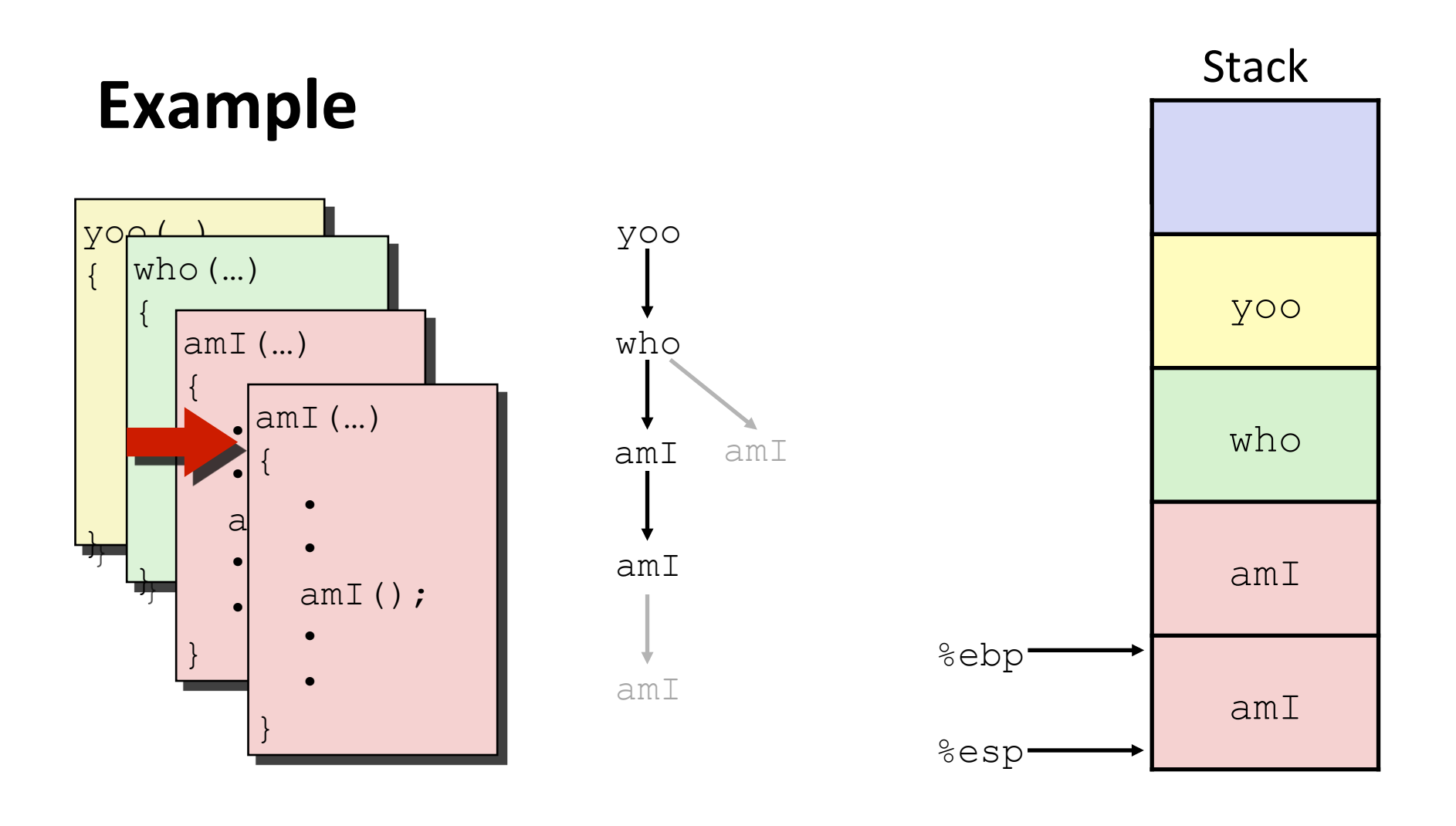

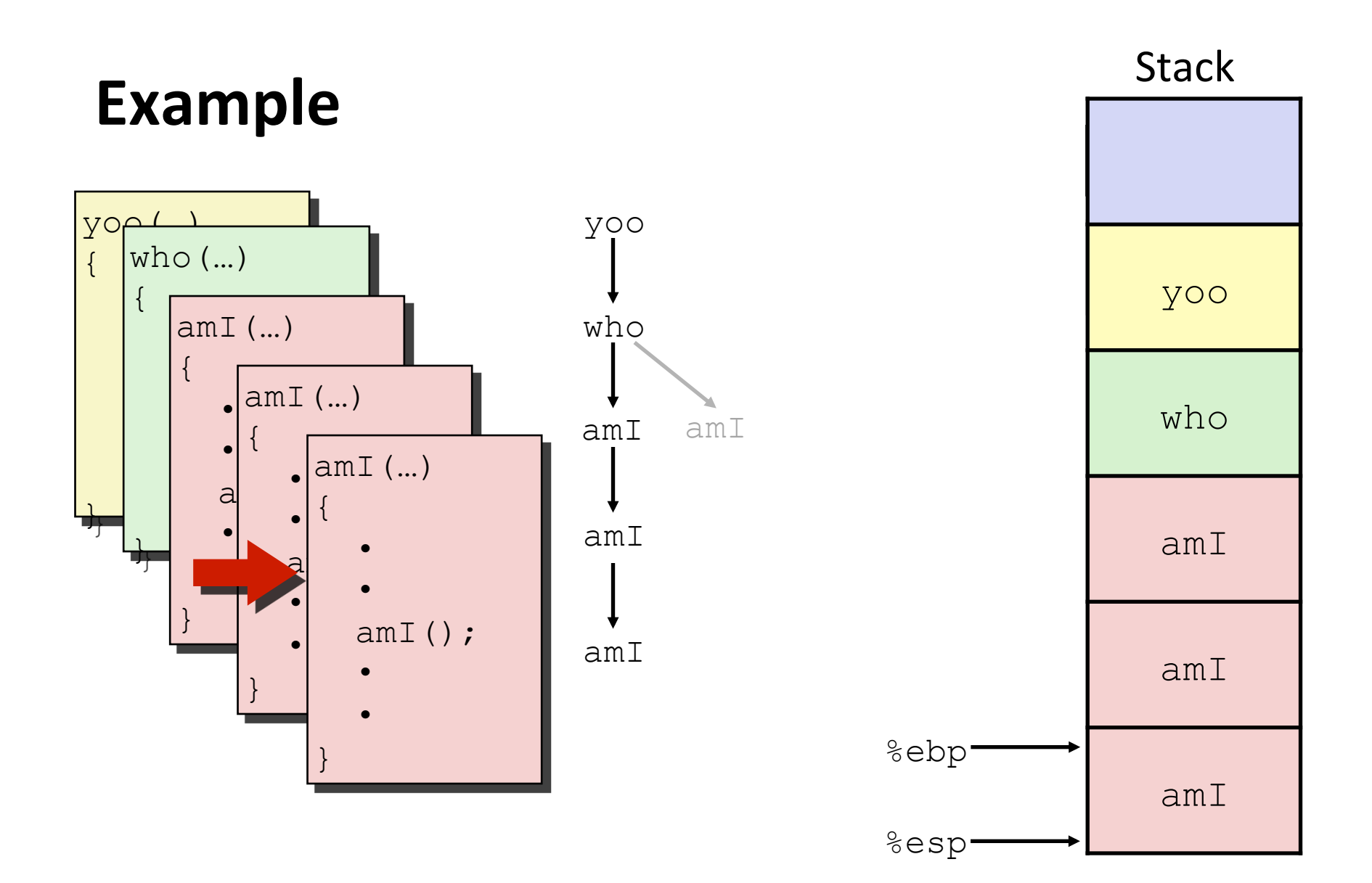

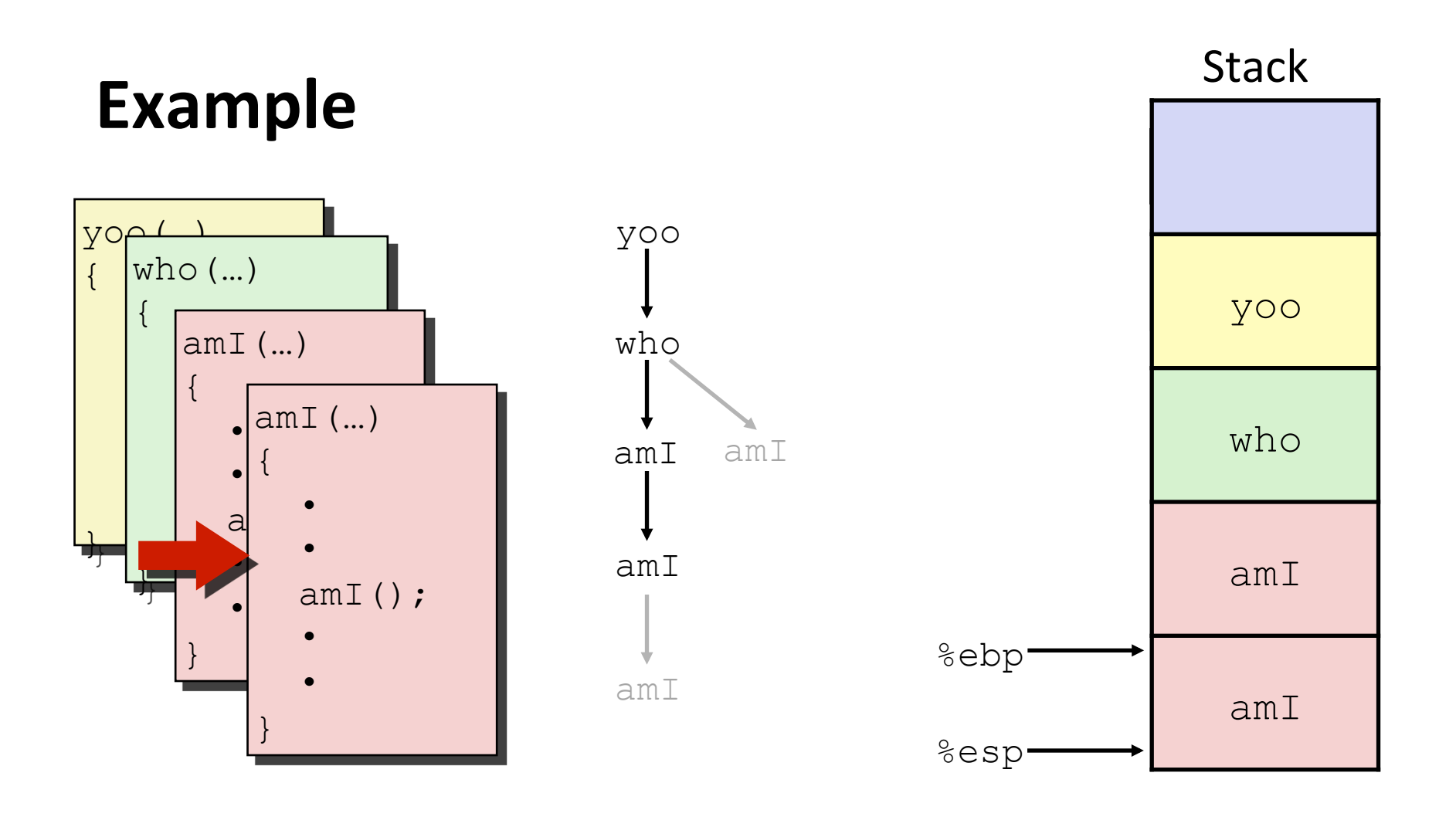

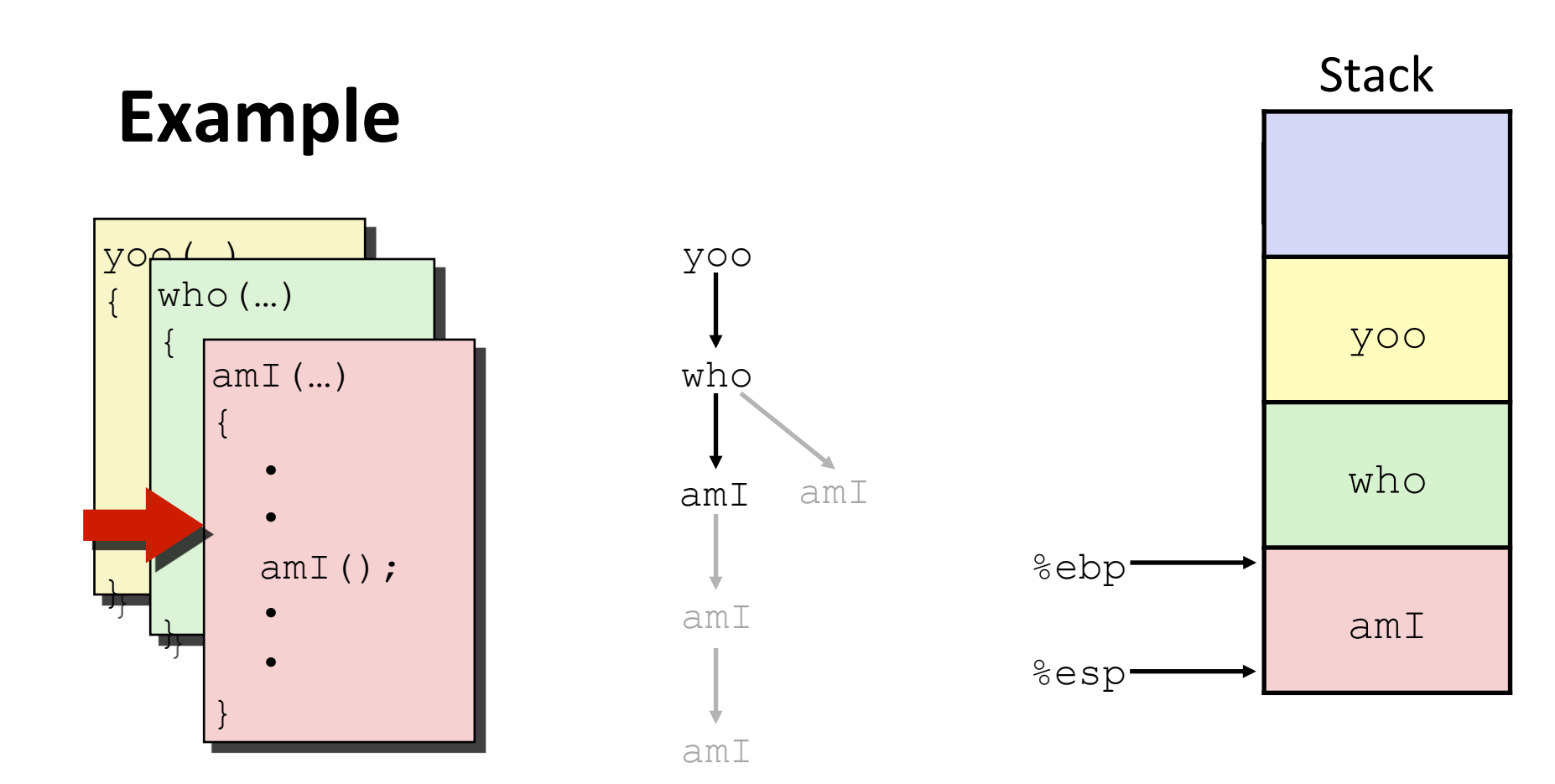

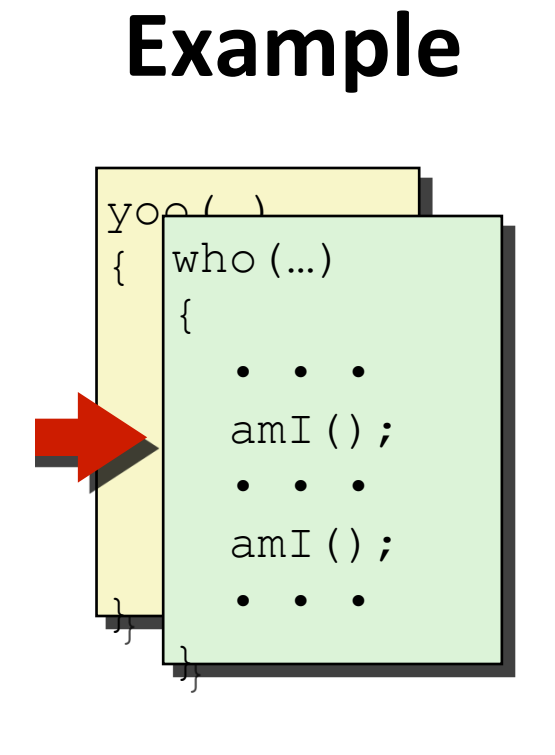

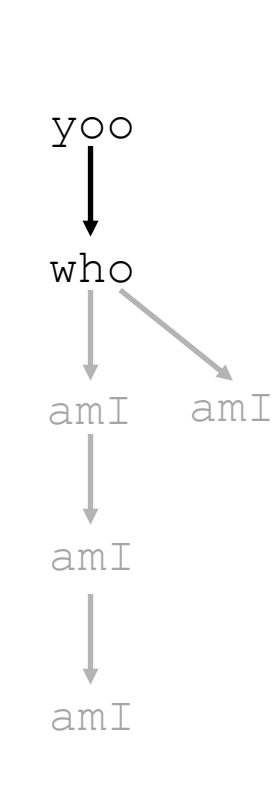

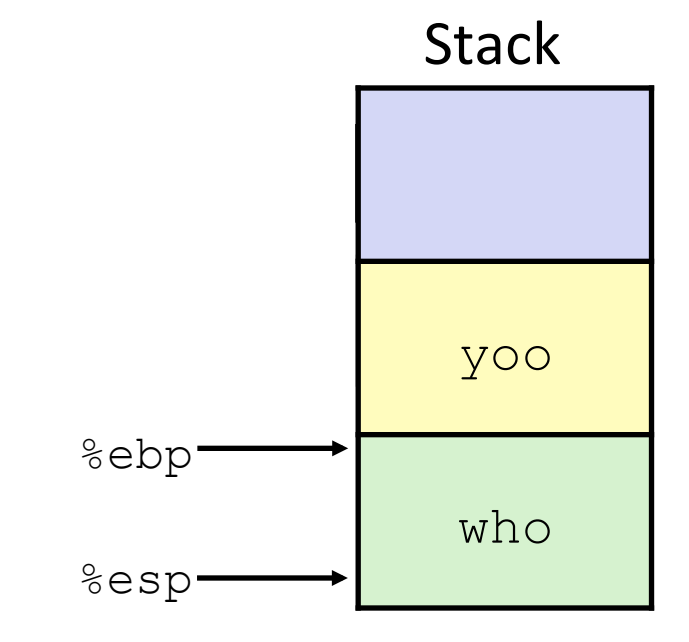

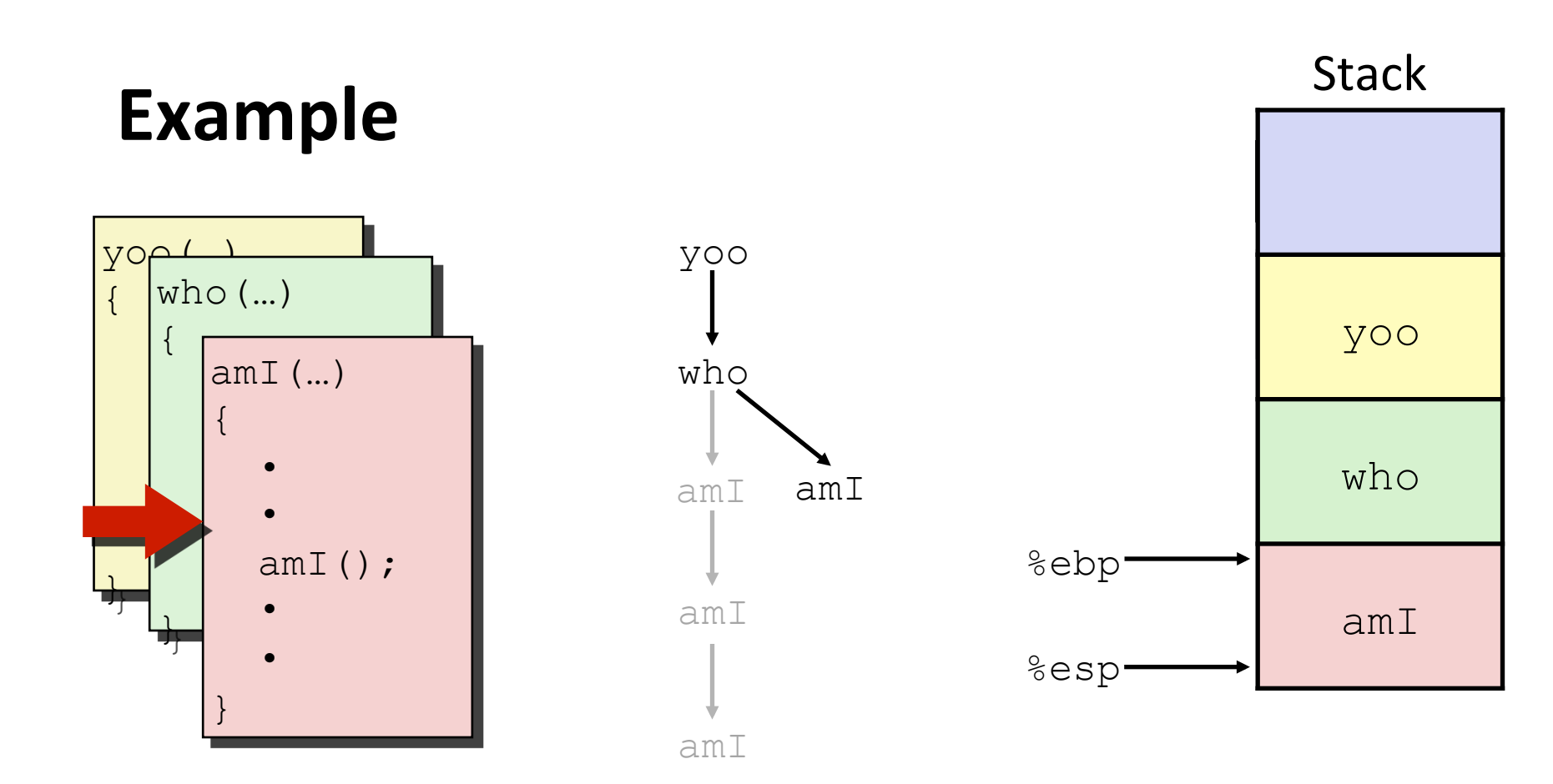

# **Example**

![](_page_20_Figure_1.jpeg)

![](_page_20_Figure_2.jpeg)

![](_page_20_Figure_3.jpeg)

# **Example**

![](_page_21_Figure_1.jpeg)

![](_page_21_Figure_2.jpeg)

![](_page_21_Figure_3.jpeg)

### **Overview**

- $\blacksquare$  Procedures and stack
- $\blacksquare$  Calling conventions
- $\blacksquare$  Stack details

## **Register Saving Conventions**

#### ■ When procedure yoo calls who:

- $\blacksquare$  yoo is the caller
- $\blacksquare$  who is the callee

#### ■ Can register be used for temporary storage?

![](_page_23_Figure_5.jpeg)

- Contents of register  $\frac{1}{2}$ edx overwritten by who
- This could be trouble  $\rightarrow$  something should be done!
	- Need some coordination

# **Register Saving Conventions**

#### ■ When procedure yoo calls who:

- $\blacksquare$  yoo is the caller
- $\blacksquare$  who is the callee
- Can register be used for temporary storage?

#### **E** Conventions

- "Caller Save"
	- Caller saves temporary values in its frame before the call
- "Callee Save"
	- **Examber 23 Callee saves temporary values in its frame before using**

# **IA32/Linux+Windows Register Usage**

![](_page_25_Figure_1.jpeg)

- special form of callee save
- Restored to original values upon exit from procedure

### **Overview**

- **E** Procedures and stack
- **E** Calling conventions
- Stack details

# **IA32/Linux Stack Frame**

![](_page_27_Figure_1.jpeg)

### **Revisiting** swap

![](_page_28_Figure_1.jpeg)

Calling swap from call swap

![](_page_28_Figure_3.jpeg)

```
void swap(int *xp, int *yp) 
{
  int t0 = \star xp;
  int t1 = \star yp;
  *_{\mathbf{xp}} = t1;\staryp = \pm0;
}
```
![](_page_28_Figure_5.jpeg)

### **Revisiting** swap

```
void swap(int *xp, int *yp) 
{
  int t0 = \star xp;
  int t1 = \star yp;*_{\mathbf{xp}} = t1;\staryp = t0;
}
```
**swap: pushl %ebp movl %esp, %ebp pushl %ebx movl 8(%ebp), %edx movl 12(%ebp), %ecx movl (%edx), %ebx movl (%ecx), %eax movl %eax, (%edx) movl %ebx, (%ecx) popl %ebx popl %ebp ret** Body Set Up Finish 

### **swap** Setup #1

#### **Entering Stack**

![](_page_30_Figure_2.jpeg)

#### **Resulting Stack**

![](_page_30_Figure_4.jpeg)

#### **swap:**

**pushl %ebp movl %esp,%ebp pushl %ebx**

### **swap Setup #2**

#### **Entering Stack**

![](_page_31_Figure_2.jpeg)

#### **Resulting Stack**

![](_page_31_Figure_4.jpeg)

#### **swap:**

**pushl %ebp movl %esp,%ebp pushl %ebx**

### **swap Setup #3**

#### **Entering Stack**

![](_page_32_Figure_2.jpeg)

#### **Resulting Stack**

![](_page_32_Figure_4.jpeg)

#### **swap:**

**pushl %ebp movl %esp,%ebp pushl %ebx**

# swap Body

#### **Entering Stack**

**Resulting Stack** 

![](_page_33_Figure_3.jpeg)

![](_page_33_Picture_92.jpeg)

**. . .** 

# **swap Finish**

#### **Stack Before Finish**

![](_page_34_Figure_2.jpeg)

#### **Resulting Stack**

![](_page_34_Figure_4.jpeg)

#### $\blacksquare$  Observation

- Saved and restored register  $\text{kebx}$
- **Not so for**  $\text{\%eax}, \text{\%ecx}, \text{\%edx}$

# **Disassembled swap**

![](_page_35_Picture_106.jpeg)